## **Order Information Where is my confirmation email?**

After every order is placed and order is shipped we send out an email. There are times that emails can be deemed spam/junk by your email provider. In addition, there are also times that email providers block email before they even make it into your inbox.

In order to make sure that our emails won't land in your spam/junk/bulk email folder or get deleted, please add our email address

(customerservice@costumesupercenter.com) to your safe senders (safe domains) list. You can find individual email account instructions below:

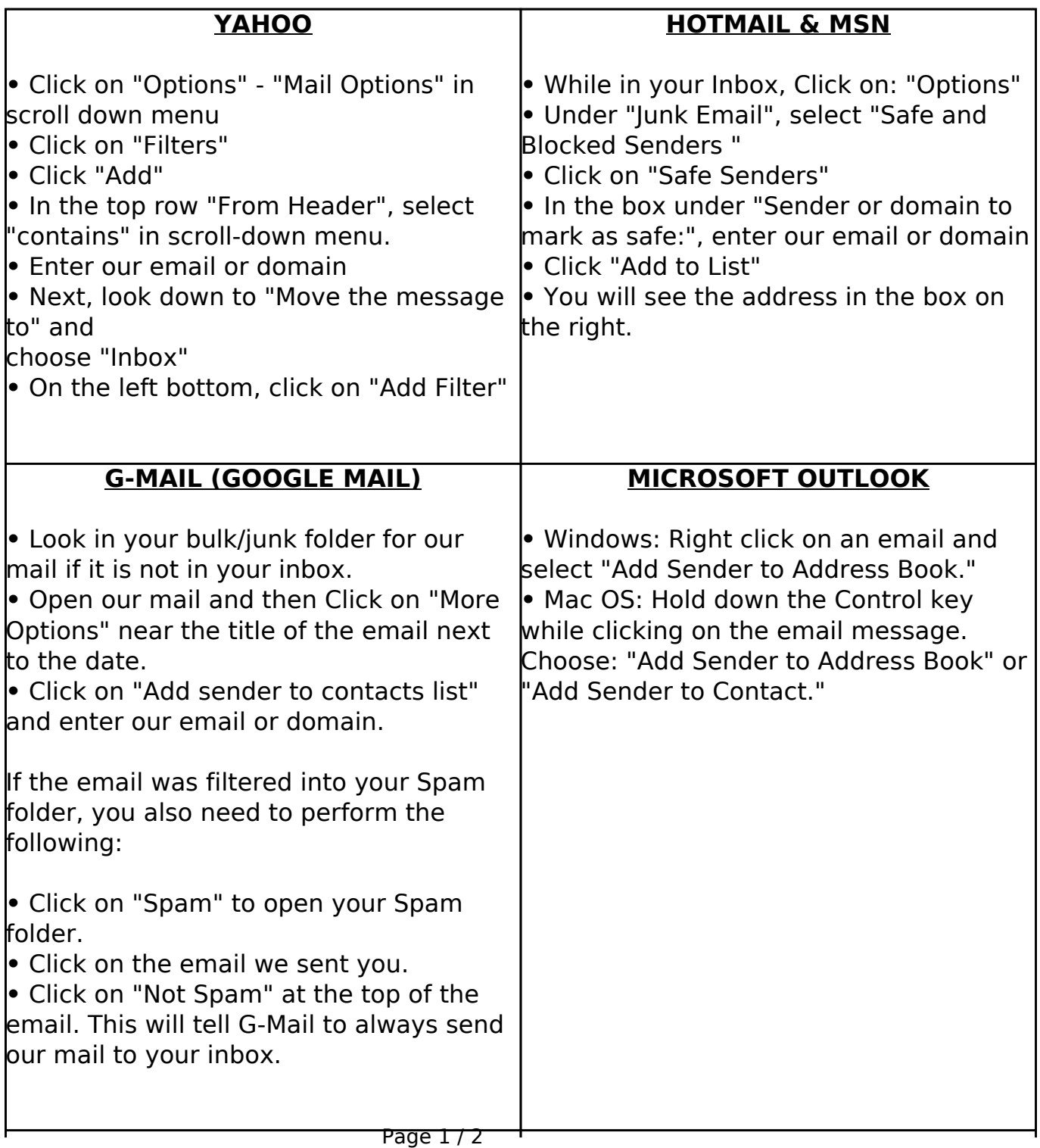

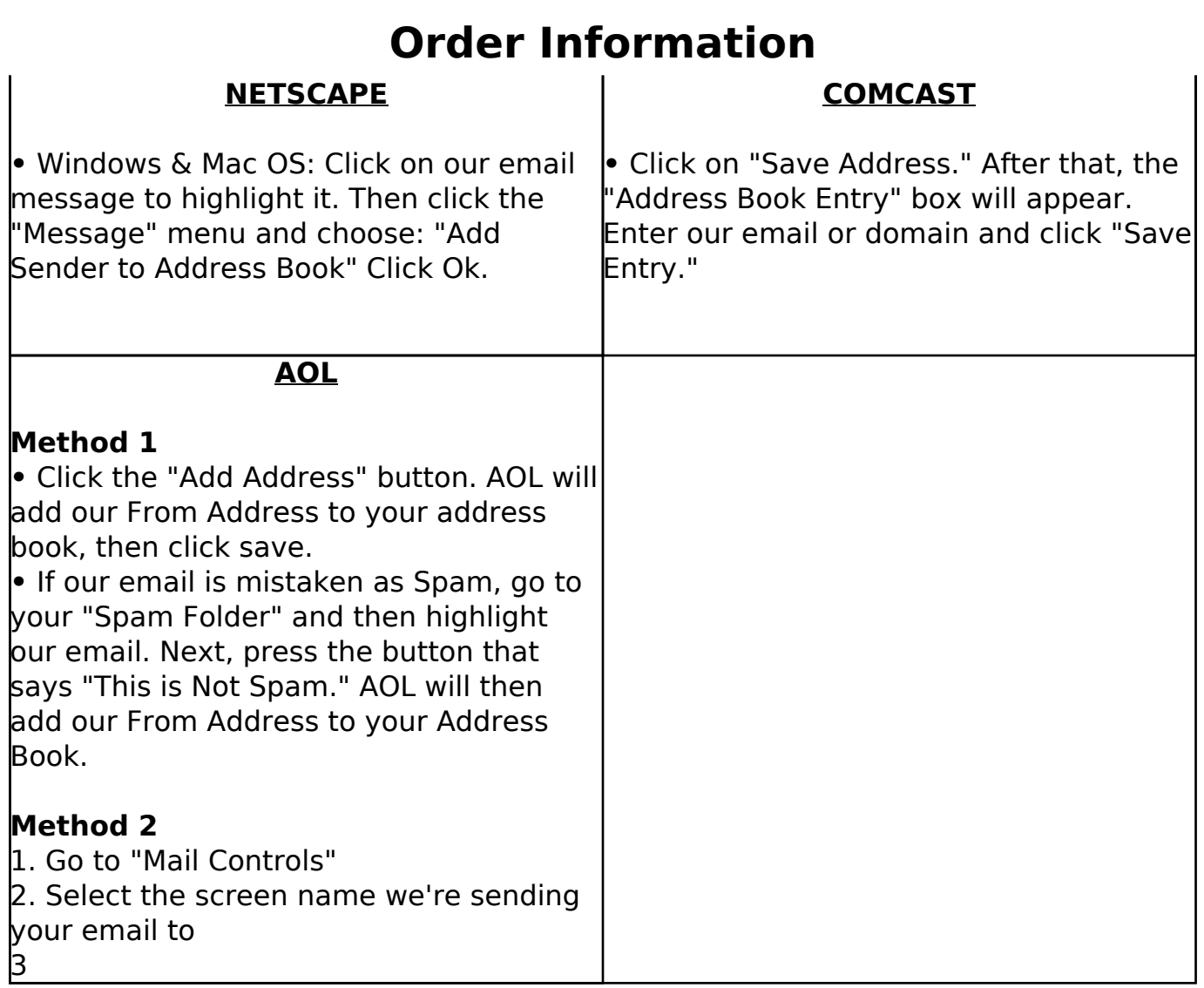

Unique solution ID: #1062 Author: Lex Dreitser Last update: 2015-03-19 19:44